## Numerical Methods in QCD

Matteo Cacciari

LPTHE, Université Pierre et Marie Curie (Paris 6)

<span id="page-0-0"></span>Collège de France, 12 avril 2005

### **•** Introduction

- **Calculations**
- **·** Integrations
- 
- <span id="page-1-0"></span>

## **•** Introduction

## **•** Calculations

- **·** Integrations
- **Simulations**
- 
- **•** Introduction
- **•** Calculations
- **·** Integrations
- **Simulations**
- **Conclusions**
- **•** Introduction
- **•** Calculations
- **·** Integrations
- **•** Simulations
- **•** Conclusions
- **·** Introduction
- **•** Calculations
- **·** Integrations
- **•** Simulations
- Conclusions

**Theory** 

## Experiment

$$
\mathcal{L}_{QCD}=-\tfrac{1}{4}F_{\mu\nu}^aF^{a,\mu\nu}+\cdots
$$

<span id="page-6-0"></span>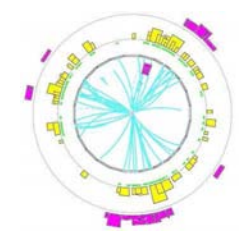

Obviously, a lot of work in between....

**Theory** 

## Experiment

$$
\mathcal{L}_{QCD}=-\tfrac{1}{4}F_{\mu\nu}^aF^{a,\mu\nu}+\cdots
$$

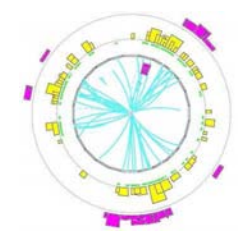

### Obviously, a lot of work in between....

In principle, given a lagrangian, and hence an  $action S$ , once can always calculate an expectation value of a given operator:

$$
\langle \Phi(\phi) \rangle = \frac{1}{Z} \int \mathcal{D}\phi \, \Phi(\phi) \exp(-S(\phi))
$$

In practice, of course, this is not easily doable, especially analitically.

One possible way out: discretize the space-time. This transforms the integral above into a finite sum:

<span id="page-8-0"></span>
$$
\langle \Phi(\phi) \rangle \simeq \sum_{\text{field configurations } i} \Phi(\phi^{(i)}) w(\phi^{(i)})
$$

In principle, given a lagrangian, and hence an *action*  $S$ , once can always calculate an expectation value of a given operator:

$$
\langle \Phi(\phi) \rangle = \frac{1}{Z} \int \mathcal{D}\phi\, \Phi(\phi)\exp(-S(\phi))
$$

In practice, of course, this is not easily doable, especially analitically.

One possible way out: discretize the space-time. This transforms the integral above into a finite sum:

$$
\langle \Phi(\phi) \rangle \simeq \sum_{\text{field configurations } i} \Phi(\phi^{(i)}) w(\phi^{(i)})
$$

Price to pay: large computing power needed.

In principle, given a lagrangian, and hence an *action*  $S$ , once can always calculate an expectation value of a given operator:

$$
\langle \Phi(\phi) \rangle = \frac{1}{Z} \int \mathcal{D}\phi\, \Phi(\phi)\exp(-S(\phi))
$$

In practice, of course, this is not easily doable, especially analitically.

One possible way out: discretize the space-time. This transforms the integral above into a finite sum:

$$
\langle \Phi(\phi) \rangle \simeq \sum_{\text{field configurations } i} \Phi(\phi^{(i)}) w(\phi^{(i)})
$$

Price to pay: large computing power needed.

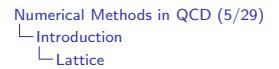

Lattice

Two distance scales are important:

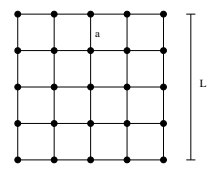

a: grid size L: total lattice size

Of course, L must be larger than the system we are trying to describe, while a must be small enough to 'see' its details.

Recalling that the size of a light hadron is  $\sim 1/\Lambda_{QCD}$ , we'd like to have

$$
\mathsf{a} \ll \frac{1}{m_Q} \ll \frac{1}{\Lambda_{QCD}} \ll \frac{1}{m_q} \ll L
$$

In practice, the finite amount of computing power restricts us to

$$
a\sim\frac{1}{m_Q}\ll\frac{1}{\Lambda_{QCD}}<\frac{1}{m_q}
$$

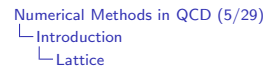

Lattice

Two distance scales are important:

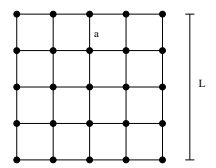

a: grid size L: total lattice size

Of course, L must be larger than the system we are trying to describe, while a must be small enough to 'see' its details.

Recalling that the size of a light hadron is  $\sim 1/\Lambda_{QCD}$ , we'd like to have

$$
a\ll \frac{1}{m_Q}\ll \frac{1}{\Lambda_{QCD}}\ll \frac{1}{m_q}\ll L
$$

In practice, the finite amount of computing power restricts us to

$$
\mathsf a\sim\frac{1}{m_Q}\ll\frac{1}{\Lambda_{QCD}}<\frac{1}{m_q}
$$

# Selected Lattice Results

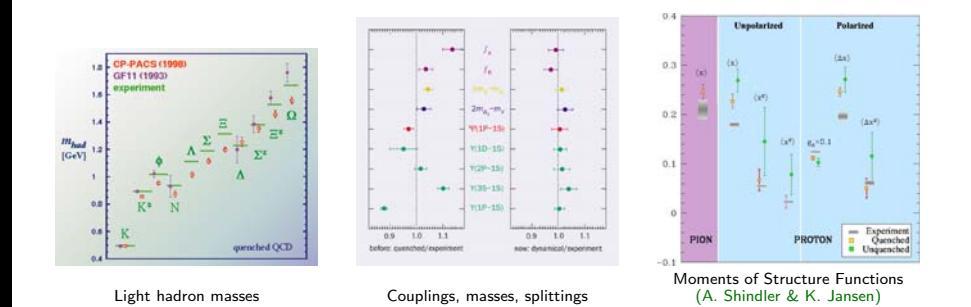

"Decent" results, but mainly for 'static' quantities. Lattice still cannot do much dynamics.

# Selected Lattice Results

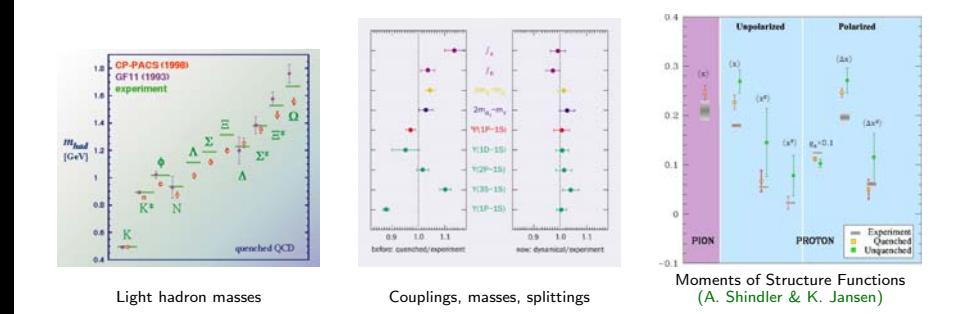

"Decent" results, but mainly for 'static' quantities. Lattice still cannot do much dynamics.

For this, we move to perturbative QCD.

# Selected Lattice Results

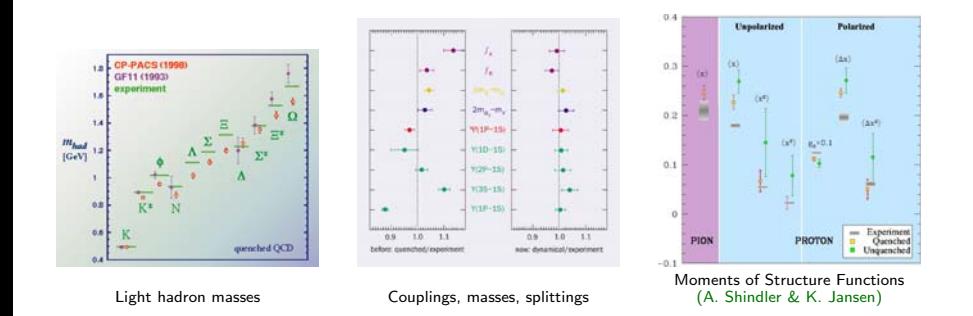

"Decent" results, but mainly for 'static' quantities. Lattice still cannot do much dynamics.

For this, we move to perturbative QCD.

# **Feynman Diagrams**

The main (or at least oldest) tool of perturbative QCD are the Feynman diagrams, e.g.

<span id="page-16-0"></span>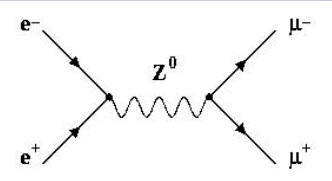

Procedure fully algorithmic.

In principle any scattering process can be calculated:

$$
d\sigma(ab \to n) = \frac{1}{\text{flux}} |\mathcal{M}(ab \to n)|^2 d\text{Lips}_n
$$

$$
|\mathcal{M}(ab \to n)|^2 \sim \sum_{\text{polarizations colours spins}} \sum_{m} \sum_{m} \mathcal{A}\mathcal{A}^{\dagger}
$$

In practice, the calculation becomes quickly very complicated with increasing number of particles in the final state, as both the number of diagrams and the complexity of the phase space integration grow dramatically.

# $L_{\text{Calculations}}$  $L_{\text{Calculations}}$  $L_{\text{Calculations}}$   $\text{Equation}$

The main (or at least oldest) tool of perturbative QCD are the Feynman diagrams, e.g.

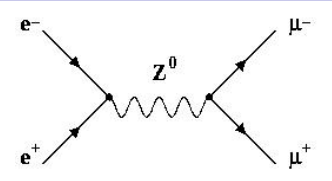

Procedure fully algorithmic.

In principle any scattering process can be calculated:

$$
d\sigma(ab \to n) = \frac{1}{\text{flux}} |\mathcal{M}(ab \to n)|^2 d\text{Lips}_n
$$

$$
|\mathcal{M}(ab \to n)|^2 \sim \sum_{\text{polarizations colours spins}} \sum_{\dots} \mathcal{A}\mathcal{A}^{\dagger}
$$

In practice, the calculation becomes quickly very complicated with increasing number of particles in the final state, as both the number of diagrams and the complexity of the phase space integration grow dramatically.

Example:

increasing complexity of Altarelli-Parisi splitting functions calculation.

- One-loop Feynman diagrams  $\longrightarrow$  in total 18 for  $\gamma_{ii}^{(0)}$  /  $P_{ii}^{(0)}$  $(pencil + paper)$
- Two-loop Feynman diagrams  $\longrightarrow$  in total 350 for  $\gamma_{ii}^{(1)}$  /  $P_{ii}^{(1)}$ (simple computer algebra)
- Three-loop Feynman diagrams  $\longrightarrow$  in total 9607 for  $\gamma_{ii}^{(2)}$  /  $P_{ii}^{(2)}$ (cutting edge technology  $\longrightarrow$  computer algebra system FORM Vermaseren '89-'04)

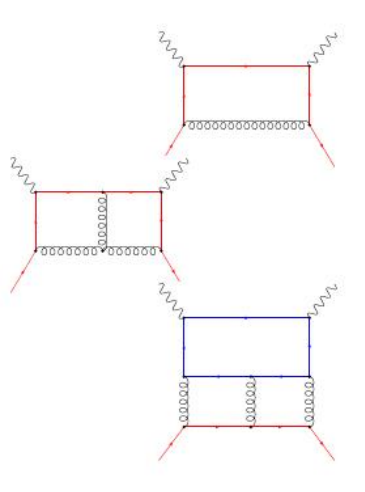

$$
P_{qq}^{(0)}(x) = C_F \left(\frac{1+x^2}{1-x}\right)_+
$$
  
\n
$$
P_{gq}^{(0)}(x) = C_F \frac{1+(1-x)^2}{x}
$$
  
\n
$$
P_{qg}^{(0)}(x) = T_R [x^2 + (1-x)^2]
$$
  
\n
$$
P_{gg}^{(0)}(x) = 2C_A \left[\frac{x}{(1-x)_+} + \frac{1-x}{x} + x(1-x)\right]
$$
  
\n
$$
+ \frac{1}{6}(11C_A - 4n_f T_R)\delta(1-x)
$$

Altarelli, Parisi, 1977

$$
P_{\text{ps}}^{(1)}(x) = 4C_F n_f \left(\frac{20}{9} \frac{1}{x} - 2 + 6x - 4H_0 + x^2 \left[\frac{8}{3} H_0 - \frac{56}{9}\right] + (1 + x) \left[5H_0 - 2H_{0,0}\right]\right)
$$
  
\n
$$
P_{\text{qg}}^{(1)}(x) = 4C_A n_f \left(\frac{20}{9} \frac{1}{x} - 2 + 25x - 2p_{\text{qg}}(-x)H_{-1,0} - 2p_{\text{qg}}(x)H_{1,1} + x^2 \left[\frac{44}{3} H_0 - \frac{218}{9}\right]
$$
  
\n
$$
+ 4(1 - x) \left[H_{0,0} - 2H_0 + xH_1\right] - 4\zeta_2 x - 6H_{0,0} + 9H_0\right) + 4C_F n_f \left(2p_{\text{qg}}(x) \left[H_{1,0} + H_{1,1} + H_2 - \zeta_2\right] + 4x^2 \left[H_0 + H_{0,0} + \frac{5}{2}\right] + 2(1 - x) \left[H_0 + H_{0,0} - 2xH_1 + \frac{29}{4}\right] - \frac{15}{2} - H_{0,0} - \frac{1}{2}H_0\right)
$$
  
\n
$$
P_{\text{g}}^{(1)}(x) = 4C_A C_F \left(\frac{1}{x} + 2p_{\text{g}}(x) \left[H_{1,0} + H_{1,1} + H_2 - \frac{11}{6}H_1\right] - x^2 \left[\frac{8}{3}H_0 - \frac{44}{9}\right] + 4\zeta_2 - 2
$$
  
\n
$$
-7H_0 + 2H_{0,0} - 2H_1 x + (1 + x) \left[2H_{0,0} - 5H_0 + \frac{37}{9}\right] - 2p_{\text{g}}(-x)H_{-1,0}\right) - 4C_F n_f \left(\frac{2}{3}x - p_{\text{g}}(x) \left[\frac{2}{3}H_1 - \frac{10}{9}\right]\right) + 4C_F^2 \left(p_{\text{g}}(x) \left[3H_1 - 2H_{1,1}\right] + (1 + x) \left[H
$$

#### Curci, Furmanski, Petronzio, 1979

the completion dependence and the there were the the factor for morning of a offered disc factory Secretary and article of a state of the first  $\begin{cases} \mathbf{u}_1, \mathbf{u}_2, \mathbf{u}_3, \mathbf{u}_4, \mathbf{u}_5, \mathbf{u}_6, \mathbf{u}_7, \mathbf{u}_8, \mathbf{u}_7, \mathbf{u}_8, \mathbf{u}_7, \mathbf{u}_8, \mathbf{u}_7, \mathbf{u}_8, \mathbf{u}_7, \mathbf{u}_8, \mathbf{u}_7, \mathbf{u}_8, \mathbf{u}_7, \mathbf{u}_8, \mathbf{u}_7, \mathbf{u}_8, \mathbf{u}_7, \mathbf{u}_8, \mathbf{u}_7, \mathbf{u}_8, \mathbf{u}_7$ あります アクリカステクト the to be markette them. It for the a more and anticipated design Noble displayers also investigated profit - factorer various officers of contract **NUMBER Market Martin Martin (M. 1979)** 

the monday offer more - the four mis **FEEDEREEE**  metrimation pas partnership The contract of the contract of the contract of the contract of the conmainling and an indulation for the de la champagnia de la marquista de an the family for the bounder for the the complete state and complete the complete and a memory functional morning the thermometer the partition from the cashindrich - A. Sa B and with an an an an Order Brook Service and a distance and colorador a significante formado **Givenholder-Tea-Period Search Tea Bu Bul William Bu Boarton But Tax** Contractor of the company of the contractor Have Harmaled Hills-Bermarker Ber Dent Der Kritike Er Straften De Man

a company department and a company to the basis de banco la Carlo de Santa Es Ethiophic Print chair fair that there has been the their the company of the company of the company of the company of and must be about the state of the a marina de constituir de la marina the company of the company of the company of the company of **The Thirty Control Section Profits That Inc.** サクラブアクシャーク **Martin Hallmark and Lands and Lands** de antique la construcción a chiese mar aca man a man a shi 

market for the community of the the control of the first fact that they **Littlett** detail (arthurine)

**Constitute of the House and months and** Guadamar Shi Dai Sama (ay Garibana) complete the strength dealership de compagniero e de la calendaria de la califac en de la fin de la partide de la fin de la fin<br>La fin de la fin de la fin de la fin de la fin<br>La fin de la fin de la fin de la fin de la money the fact and continued and Charles Charles Des Australia Alexander Being as his Being ceither as Concertain Man Has Mar Martial In February and has followed from any four-serthe company of the company's company's company's and de de de banco e de este **FREEZENLY** macarbarban and my Derfile, De-

a beauty better the form that he device-four-four-mark-four-co-four-mail **CONTRACTOR CONTRACTOR IN THE ANTIQUE TAX** the beneficial middles to be a di ma de la diardiera de the Belo Bether has been the thousand -De ma no Seu marmorato no -Se **HATALIAN ALIMENTARY AND ARTICLE** Bennerforderne Berfere ar mi **The Parties of the Province Party WALSHIRE AND PRESERVATION OF TRANSPORT** often the fairful as far as fair faces Harton Territorian Pain Entre El Bell Pain the agent of the third and a street from the Schiller accommodation that is an anthe Shariforn Day Baktika that the 157575-0-00 -b-ba-book-bel-would be-ba-ba-d

ing page of the company of the company of the company of the company of the company of the company of the company marked by a between the company of to no se po posso del colorida dia In the the best period in the true **Company and Company in the Company of the Company of the Company of the Company of the Company of the Company BUT THE TRUE TRUCTURE THEY THEN THE** the the bas bas 6-6x Pelas data **MANTHE WAY TO THE PATRICK THE** Handy Complete Handy Historical Complete **AMUMALIAN RICHARDSON AV CONTRACTOR ANTESTA PROTECTIVE** salar barang masa sa barang ng pa **Hartha Ad Box Hollard, Burks** mannachte para bacher thank a mara sun burburburban in des San Fact

Community Barne, Barba, Jaco Bar Barne armathe Study Britain in 

**CONTRACTOR DE MONTENAIS ANNO** the term advertise the thetes martin de la partir de deserte man the closure the deal deal of the al en alle de de de de les stallens)<br>models de de de de les stats de les di se mar per des des mar des els des sis margin with the authority and the the number of the process of the Standard Communication of the Communication de la facia para accidente.<br>A considerazione di considera de concelho de la concelho de la conce<br>Se de la concelho de la concelho de la a for the first will for first **モニーモニーモニューローニーモニーモー しょうしょうしゃ** Made to May 1984, 1985, 1986, 1986, 1986, 1986, 1986, 1986, 1986, 1986, 1986, 1986, 1986, 1986, 1986, 1986, 1986, the thermometer the necessary from 

Carl Description of a Carl De Carl Dear Dear How Brookwatched Berger Barnes the few few in each case that for andina dia kaominina dia 41.723.<br>Ny faritr'ora dia GMT+1. Denote the me an account of under der Germaltermen der Beiter einem einde ga dhe guarrigi nga marar di ragba gu defined for the property time was we make the company's the factor we come a participant of the state of the fact that as an annual production and the Continuities more the permanents designation and other for a serious the first thing the plant of the thing of the party The the Dis the Dear being the the think Master Cortage Mar Mar Michigan more already

Moch, Vermaseren, Vogt, 2004

### Three main classes of tools are at our disposal for multi-particle, tree level calculations:

- Tools for computer-aided analytical manipulations (Schoonschip M. Veltman, FORM [www.nikhef.nl/˜form/], Mathematica/FeynCalc [www.feyncalc.org],
- Tools for generating, calculating Feynman diagrams, and automatically
- 

Three main classes of tools are at our disposal for multi-particle, tree level calculations:

- Tools for computer-aided analytical manipulations (Schoonschip M. Veltman, FORM [www.nikhef.nl/˜form/], Mathematica/FeynCalc [www.feyncalc.org], ...)
- Tools for generating, calculating Feynman diagrams, and automatically integrating over phase space (CompHEP [theory.sinp.msu.ru/comphep], MadGraph/MadEvent [madgraph.hep.uiuc.edu], Sherpa, ...)
- Tools for calculating amplitudes numerically directly from the lagrangian

Three main classes of tools are at our disposal for multi-particle, tree level calculations:

- Tools for computer-aided analytical manipulations (Schoonschip M. Veltman, FORM [www.nikhef.nl/˜form/], Mathematica/FeynCalc [www.feyncalc.org], ...)
- Tools for generating, calculating Feynman diagrams, and automatically integrating over phase space (CompHEP [theory.sinp.msu.ru/comphep], MadGraph/MadEvent [madgraph.hep.uiuc.edu], Sherpa, ...)
- Tools for calculating amplitudes numerically directly from the lagrangian (Alpha/ALPGEN [home.cern.ch/mlm/alpgen], ...)

Three main classes of tools are at our disposal for multi-particle, tree level calculations:

- Tools for computer-aided analytical manipulations (Schoonschip M. Veltman, FORM [www.nikhef.nl/˜form/], Mathematica/FeynCalc [www.feyncalc.org], ...)
- Tools for generating, calculating Feynman diagrams, and automatically integrating over phase space (CompHEP [theory.sinp.msu.ru/comphep], MadGraph/MadEvent [madgraph.hep.uiuc.edu], Sherpa, ...)
- Tools for calculating amplitudes numerically directly from the lagrangian (Alpha/ALPGEN [home.cern.ch/mlm/alpgen], ...)

[A different tack is of course to do analytical calculations without Feynman diagrams techniques. See Kosower's seminar for a very recent approach.]

Three main classes of tools are at our disposal for multi-particle, tree level calculations:

- Tools for computer-aided analytical manipulations (Schoonschip M. Veltman, FORM [www.nikhef.nl/˜form/], Mathematica/FeynCalc [www.feyncalc.org], ...)
- Tools for generating, calculating Feynman diagrams, and automatically integrating over phase space (CompHEP [theory.sinp.msu.ru/comphep], MadGraph/MadEvent [madgraph.hep.uiuc.edu], Sherpa, ...)
- Tools for calculating amplitudes numerically directly from the lagrangian (Alpha/ALPGEN [home.cern.ch/mlm/alpgen], ...)

[A different tack is of course to do analytical calculations without Feynman diagrams techniques. See Kosower's seminar for a very recent approach.]

Tree-level calculations have of course limited accuracy. Fully automated procedures for loop calculations, however, do not yet exist.

Three main classes of tools are at our disposal for multi-particle, tree level calculations:

- Tools for computer-aided analytical manipulations (Schoonschip M. Veltman, FORM [www.nikhef.nl/˜form/], Mathematica/FeynCalc [www.feyncalc.org], ...)
- Tools for generating, calculating Feynman diagrams, and automatically integrating over phase space (CompHEP [theory.sinp.msu.ru/comphep], MadGraph/MadEvent [madgraph.hep.uiuc.edu], Sherpa, ...)
- Tools for calculating amplitudes numerically directly from the lagrangian (Alpha/ALPGEN [home.cern.ch/mlm/alpgen], ...)

[A different tack is of course to do analytical calculations without Feynman diagrams techniques. See Kosower's seminar for a very recent approach.]

Tree-level calculations have of course limited accuracy. Fully automated procedures for loop calculations, however, do not yet exist.

Given a differential cross section, one must calculate what is really measured, i.e.

<span id="page-28-0"></span>
$$
\sigma_{\rm cuts}=\int d\sigma\Theta({\rm cuts})
$$

The integration difficulty can range from non-existent

$$
\sigma^{\mathbf{e^+e^-\to\mu^+\mu^-}}_{\theta_1<\theta<\theta_2}\sim\int^{cos\theta_2}_{cos\theta_1}(1+cos^2\theta)\,d\cos\theta
$$

to extremely elevated:

- **•** many particles in final state
- cuts on momenta, energies, angles, invariant masses, ...
- 'almost singular' behaviour of cross section due to Breit-Wigner peaks
- **•** convolutions with parton distribution and fragmentation functions

 $\bullet$ 

[Numerical Methods in QCD](#page-0-0) (13/29) [Integrations](#page-28-0) [Phase Space](#page-28-0)

Given a differential cross section, one must calculate what is really measured, i.e.

$$
\sigma_{\rm cuts}=\int d\sigma\Theta({\rm cuts})
$$

The integration difficulty can range from non-existent

$$
\sigma^{\bm{e^+e^-\to\mu^+\mu^-}}_{\theta_1<\theta<\theta_2}\sim\int^{ \cos\theta_2}_{\cos\theta_1}(1+\cos^2\theta)\,d\cos\theta
$$

to extremely elevated:

- **•** many particles in final state
- **o** cuts on momenta, energies, angles, invariant masses, ...
- 'almost singular' behaviour of cross section due to Breit-Wigner peaks
- convolutions with parton distribution and fragmentation functions

 $\Rightarrow$  numerical integration

 $\bullet$ 

Given a differential cross section, one must calculate what is really measured, i.e.

$$
\sigma_{\rm cuts}=\int d\sigma\Theta({\rm cuts})
$$

The integration difficulty can range from non-existent

$$
\sigma^{\bm{e^+e^-\to\mu^+\mu^-}}_{\theta_1<\theta<\theta_2}\sim\int^{ \cos\theta_2}_{\cos\theta_1}(1+\cos^2\theta)\,d\cos\theta
$$

to extremely elevated:

- **•** many particles in final state
- **o** cuts on momenta, energies, angles, invariant masses, ...
- 'almost singular' behaviour of cross section due to Breit-Wigner peaks
- **•** convolutions with parton distribution and fragmentation functions

 $\Rightarrow$  numerical integration

 $\bullet$  .....

[Numerical Methods in QCD](#page-0-0) (14/29) [Integrations](#page-28-0) [Phase Space](#page-28-0)

Two large classes of numerical integrators: polynomial and Monte Carlo

• Polynomial integration works best with smooth (well, polynomial) integrands. Weights are constructed (depending on exact method), and the result is given by

$$
I=\int_{\mathcal{V}}f(x)dx\simeq\sum_{j=1}^N w_jf(x_j)
$$

Convergence (i.e. uncertainty on result) goes like  $\sigma_P \sim 1/N^{\frac{1}{\rho}}$ ,  $\rho$  being the number of dimensions

• Monte Carlo integration does not care about smoothness. The result is given by

$$
I = \mathcal{V}\langle f \rangle \simeq \mathcal{V}\frac{1}{N}\sum_{j=1}^N f(x_j)
$$

Convergence goes like  $\sigma_{MC} \sim 1/2$ √ N

 $\Rightarrow$  For  $p > 2, 3$  Monte Carlo integration starts being faster

The  $n$ -particles phase space

$$
d\text{Lips}_n = \delta^{(4)} \left( \sum P_{initial} - \sum P_{final} \right) \prod_{i=1}^n \frac{d^3 p_i}{2E_i}
$$

has dimension  $p = 3n - 4$ . Hence, already for 3 particles in the final state Monte Carlo integration is convenient.

Further advantage: while integrating over the whole phase space any differential distribution can be calculated simultaneously, simply by binning over the appropriate variable.

The  $n$ -particles phase space

$$
d\text{Lips}_n = \delta^{(4)} \left( \sum P_{initial} - \sum P_{final} \right) \prod_{i=1}^n \frac{d^3 p_i}{2E_i}
$$

has dimension  $p = 3n - 4$ . Hence, already for 3 particles in the final state Monte Carlo integration is convenient.

Further advantage: while integrating over the whole phase space any differential distribution can be calculated simultaneously, simply by binning over the appropriate variable.

Moreover, one can output unweighted events. This means that the probability of producing an event with a given set of momenta is proportional to its cross section.

 $\Rightarrow$  Hence, the output looks (almost) like nature

The *n*-particles phase space

$$
d\text{Lips}_n = \delta^{(4)} \left( \sum P_{initial} - \sum P_{final} \right) \prod_{i=1}^n \frac{d^3 p_i}{2E_i}
$$

has dimension  $p = 3n - 4$ . Hence, already for 3 particles in the final state Monte Carlo integration is convenient.

Further advantage: while integrating over the whole phase space any differential distribution can be calculated simultaneously, simply by binning over the appropriate variable.

Moreover, one can output unweighted events. This means that the probability of producing an event with a given set of momenta is proportional to its cross section.

 $\Rightarrow$  Hence, the output looks (almost) like nature

NB. All this looks easy and straightforward. In practice, even the simple exercise of evaluating accurately the average value for a function  $f$  can turn into a very lenghty one if the integrand is especially badly behaved (singularities, peaks, ....)

The generic name for approaches aimed at improving the convergence is 'variance reducing techniques'. The goal is to calculate an average with a small enough standard deviation, using a limited number of function evaluations N (and hence of computing time)

### • calculate  $ab \rightarrow n$  tree-level parton matrix elements

- integrate over the phace space and produce total and differential cross sections
- use MonteCarlos to make exclusive event generators: for every event I

- 
- 

- calculate  $ab \rightarrow n$  tree-level parton matrix elements
- integrate over the phace space and produce total and differential cross sections
- use MonteCarlos to make exclusive event generators: for every event I know what partons are out there and with what momenta. Moreover, the probability of simulating the event is set by its cross section

- all this is tree-level. What happens when I try to calculate loops? How
- 

- calculate  $ab \rightarrow n$  tree-level parton matrix elements
- integrate over the phace space and produce total and differential cross sections
- o use MonteCarlos to make exclusive event generators: for every event I know what partons are out there and with what momenta. Moreover, the probability of simulating the event is set by its cross section

However

- all this is tree-level. What happens when I try to calculate loops? How many loops must/can I calculate?
- I calculate partons, but I measure hadrons. How do I fill the gap?

- calculate  $ab \rightarrow n$  tree-level parton matrix elements
- integrate over the phace space and produce total and differential cross sections
- o use MonteCarlos to make exclusive event generators: for every event I know what partons are out there and with what momenta. Moreover, the probability of simulating the event is set by its cross section

However

• all this is tree-level. What happens when I try to calculate loops? How many loops must/can I calculate?

• I calculate partons, but I measure hadrons. How do I fill the gap?

- calculate  $ab \rightarrow n$  tree-level parton matrix elements
- integrate over the phace space and produce total and differential cross sections
- **•** use MonteCarlos to make exclusive event generators: for every event I know what partons are out there and with what momenta. Moreover, the probability of simulating the event is set by its cross section

However

- all this is tree-level. What happens when I try to calculate loops? How many loops must/can I calculate?
- I calculate partons, but I measure hadrons. How do I fill the gap?

[Numerical Methods in QCD](#page-0-0) (18/29) [Integrations](#page-28-0) [Loop Integration](#page-41-0)

<span id="page-41-0"></span>**Divergences** 

Calculating (by hand, aided by analytical manipulation tools) a one loop amplitude is not the end of the effort. We must still integrate over the phase space, with the additional complication that real and virtual contributions have a different number of particles in the final states and are separately divergent.

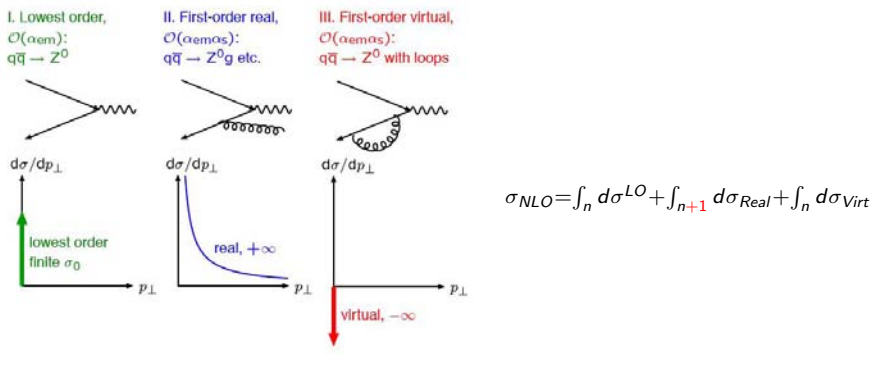

How to calculate numerically a divergent quantity?

[Numerical Methods in QCD](#page-0-0) (18/29) [Integrations](#page-28-0) [Loop Integration](#page-41-0)

**Divergences** 

Calculating (by hand, aided by analytical manipulation tools) a one loop amplitude is not the end of the effort. We must still integrate over the phase space, with the additional complication that real and virtual contributions have a different number of particles in the final states and are separately divergent.

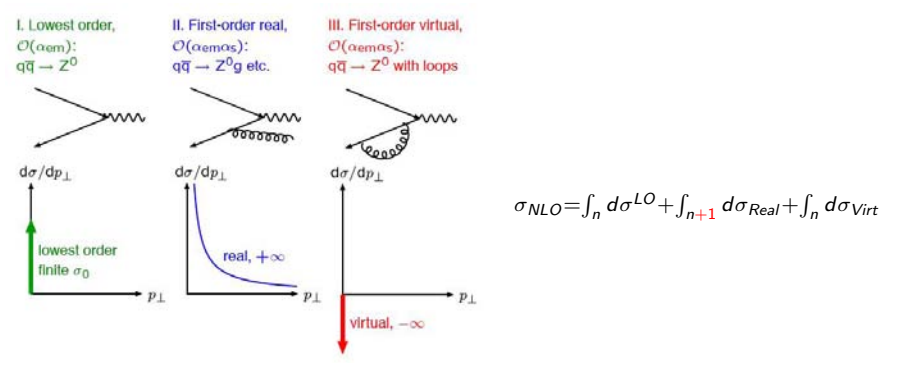

How to calculate numerically a divergent quantity?

Consider the emission of a massless particle of 'energy' x. The general structure of Born, Virtual and Real cross sections are:

$$
\left(\frac{d\sigma}{dx}\right)_B = B\,\delta(x) \qquad \left(\frac{d\sigma}{dx}\right)_V = a\left(\frac{B}{2\epsilon} + V\right)\delta(x) \qquad \left(\frac{d\sigma}{dx}\right)_R = a\frac{R(x)}{x}
$$

The Kinoshita-Lee-Nauenberg cancellation theorem (total cross section finite) requires  $\lim_{x\to 0} R(x) = B$ .

Calculating the generic infrared-safe observable  $O$  to NLO accuracy means to evaluate

$$
\langle O \rangle = \lim_{\epsilon \to 0} \int_0^1 dx \, x^{-2\epsilon} O(x) \left[ \left( \frac{d\sigma}{dx} \right)_B + \left( \frac{d\sigma}{dx} \right)_V + \left( \frac{d\sigma}{dx} \right)_R \right]
$$

Consider the emission of a massless particle of 'energy' x. The general structure of Born, Virtual and Real cross sections are:

$$
\left(\frac{d\sigma}{dx}\right)_{B} = B \,\delta(x) \qquad \left(\frac{d\sigma}{dx}\right)_{V} = a \left(\frac{B}{2\epsilon} + V\right) \delta(x) \qquad \left(\frac{d\sigma}{dx}\right)_{R} = a \frac{R(x)}{x}
$$

The Kinoshita-Lee-Nauenberg cancellation theorem (total cross section finite) requires  $\lim_{x\to 0} R(x) = B$ .

Calculating the generic infrared-safe observable  $O$  to NLO accuracy means to evaluate

$$
\langle O \rangle = \lim_{\epsilon \to 0} \int_0^1 dx \, x^{-2\epsilon} O(x) \left[ \left( \frac{d\sigma}{dx} \right)_B + \left( \frac{d\sigma}{dx} \right)_V + \left( \frac{d\sigma}{dx} \right)_R \right]
$$

Take a parameter  $\delta \ll 1$ . The 'real part' of  $\langle O \rangle$  becomes

$$
\langle O \rangle_R = \int_0^{\delta} dx \, x^{-2\epsilon} O(x) \left( \frac{d\sigma}{dx} \right)_R + \int_{\delta}^1 dx \, x^{-2\epsilon} O(x) \left( \frac{d\sigma}{dx} \right)_R
$$

Approximating and using the KLN limit  $(R(x \rightarrow 0) = B)$  we find

$$
\langle O \rangle_R = aBO(0) \int_0^{\delta} dx \frac{x^{-2\epsilon}}{x} + \int_{\delta}^1 dx O(x) \left(\frac{d\sigma}{dx}\right)_R + \mathcal{O}(\delta)
$$
  
=  $a \left(-\frac{1}{2\epsilon} + \log \delta\right) BO(0) + a \int_{\delta}^1 dx \frac{O(x)R(x)}{x} + \mathcal{O}(\delta, \epsilon)$ 

$$
\langle O \rangle_{\text{slice}} = BO(0) + a \left[ \left( B \log \delta + V \right) O(0) + \int_{\delta}^{1} dx \, \frac{O(x)R(x)}{x} \right] + \mathcal{O}(\delta)
$$

Take a parameter  $\delta \ll 1$ . The 'real part' of  $\langle O \rangle$  becomes

$$
\langle O \rangle_R = \int_0^{\delta} dx \, x^{-2\epsilon} O(x) \left( \frac{d\sigma}{dx} \right)_R + \int_{\delta}^1 dx \, x^{-2\epsilon} O(x) \left( \frac{d\sigma}{dx} \right)_R
$$

Approximating and using the KLN limit  $(R(x \rightarrow 0) = B)$  we find

$$
\langle O \rangle_R = aBO(0) \int_0^{\delta} dx \frac{x^{-2\epsilon}}{x} + \int_{\delta}^1 dx O(x) \left(\frac{d\sigma}{dx}\right)_R + \mathcal{O}(\delta)
$$
  
=  $a \left(-\frac{1}{2\epsilon} + \log \delta\right) BO(0) + a \int_{\delta}^1 dx \frac{O(x)R(x)}{x} + \mathcal{O}(\delta, \epsilon)$ 

and, finally,

$$
\langle O \rangle_{\text{slice}} = BO(0) + a \left[ (B \log \delta + V) O(0) + \int_{\delta}^{1} dx \, \frac{O(x)R(x)}{x} \right] + \mathcal{O}(\delta)
$$

NB. One must choose  $\delta$  so that the final result is sufficiently independent on it.

Take a parameter  $\delta \ll 1$ . The 'real part' of  $\langle O \rangle$  becomes

$$
\langle O \rangle_R = \int_0^{\delta} dx \, x^{-2\epsilon} O(x) \left( \frac{d\sigma}{dx} \right)_R + \int_{\delta}^1 dx \, x^{-2\epsilon} O(x) \left( \frac{d\sigma}{dx} \right)_R
$$

Approximating and using the KLN limit  $(R(x \rightarrow 0) = B)$  we find

$$
\langle O \rangle_R = aBO(0) \int_0^{\delta} dx \frac{x^{-2\epsilon}}{x} + \int_{\delta}^1 dx O(x) \left( \frac{d\sigma}{dx} \right)_R + \mathcal{O}(\delta)
$$
  
=  $a \left( -\frac{1}{2\epsilon} + \log \delta \right) BO(0) + a \int_{\delta}^1 dx \frac{O(x)R(x)}{x} + \mathcal{O}(\delta, \epsilon)$ 

and, finally,

$$
\langle O \rangle_{\text{slice}} = BO(0) + a \left[ \left( B \log \delta + V \right) O(0) + \int_{\delta}^{1} dx \, \frac{O(x)R(x)}{x} \right] + \mathcal{O}(\delta)
$$

NB. One must choose  $\delta$  so that the final result is sufficiently independent on it.

Rewrite the 'real part' of  $\langle O \rangle$  as follows:

$$
\langle O \rangle_R = a \int_0^1 \frac{dx}{x^{1+2\epsilon}} R(x) O(x)
$$
  
=  $a \int_0^1 dx \frac{BO(0)}{x^{1+2\epsilon}} + a \int_0^1 \frac{O(x)R(x) - BO(0)}{x^{1+2\epsilon}}$   
=  $-a \frac{B}{2\epsilon} O(0) + a \int_0^1 \frac{O(x)R(x) - BO(0)}{x}$ 

Hence

$$
\langle O \rangle_{\rm sub} = BO(0) + a \left[ VO(0) + \int_0^1 \frac{O(x)R(x) - BO(0)}{x} \right]
$$

Exact method. Usually preferred in modern implementations.

Rewrite the 'real part' of  $\langle O \rangle$  as follows:

$$
\langle O \rangle_R = a \int_0^1 \frac{dx}{x^{1+2\epsilon}} R(x) O(x)
$$
  
=  $a \int_0^1 dx \frac{BO(0)}{x^{1+2\epsilon}} + a \int_0^1 \frac{O(x)R(x) - BO(0)}{x^{1+2\epsilon}}$   
=  $-a \frac{B}{2\epsilon} O(0) + a \int_0^1 \frac{O(x)R(x) - BO(0)}{x}$ 

Hence

$$
\langle O \rangle_{\rm sub} = BO(0) + a \left[ VO(0) + \int_0^1 \frac{O(x)R(x) - BO(0)}{x} \right]
$$

Exact method. Usually preferred in modern implementations.

#### Take

 $B = 1$   $V = 1$   $R(x) = 1 + 2x + 3x^2$   $a = 0.1$ 

Let's use  $O(x) = 1$ . This will give 'total cross section'

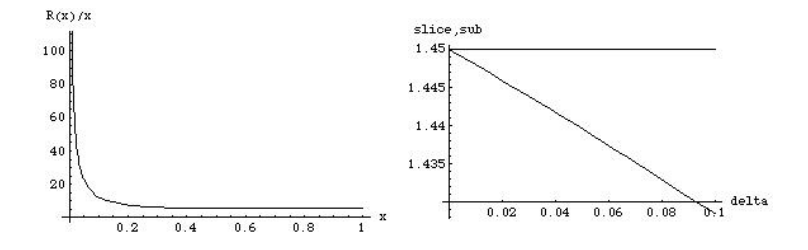

 $R(x)/x$  obviously not integrable by itself, but combination with virtual cross section gives a finite result (K-factor  $= 1.45$ ) [NB. The smaller  $\delta$ , the more difficult the numerical integration of course!!]

- 1. the cancellation of singularities must be carefully studied analytically. The numerical implementation can be cumbersome
- 2. in pQCD we deal with partons. The experimentalists measure hadrons
- 

<span id="page-51-0"></span>

- 1. the cancellation of singularities must be carefully studied analytically. The numerical implementation can be cumbersome
- 2. in pQCD we deal with partons. The experimentalists measure hadrons
- 3. even NLO calculations only deal with a finite number of particles (i.e. 'fixed order' calculations). However, the number of emitted particles is of course unlimited (and actually large in soft/collinear regions. i.e. need for 'all-orders' calculations)

- 1. the cancellation of singularities must be carefully studied analytically. The numerical implementation can be cumbersome
- 2. in pQCD we deal with partons. The experimentalists measure hadrons
- 3. even NLO calculations only deal with a finite number of particles (i.e. 'fixed order' calculations). However, the number of emitted particles is of course unlimited (and actually large in soft/collinear regions. i.e. need for 'all-orders' calculations)

We can do something about points [2] and [3] (of course, paying a price for it).

We trade a full quantum mechanical calculation for a "classical-like" approximation. We can then generate exclusive events on a probabilistic base, iterate - and therefore resum - basic interactions, and simulate, via more or less refined models, also the non-perturbative transition from partons to hadrons.

- 1. the cancellation of singularities must be carefully studied analytically. The numerical implementation can be cumbersome
- 2. in pQCD we deal with partons. The experimentalists measure hadrons
- 3. even NLO calculations only deal with a finite number of particles (i.e. 'fixed order' calculations). However, the number of emitted particles is of course unlimited (and actually large in soft/collinear regions. i.e. need for 'all-orders' calculations)

We can do something about points [2] and [3] (of course, paying a price for it).

We trade a full quantum mechanical calculation for a "classical-like" approximation. We can then generate exclusive events on a probabilistic base, iterate - and therefore resum - basic interactions, and simulate, via more or less refined models, also the non-perturbative transition from partons to hadrons.

## A HEP event

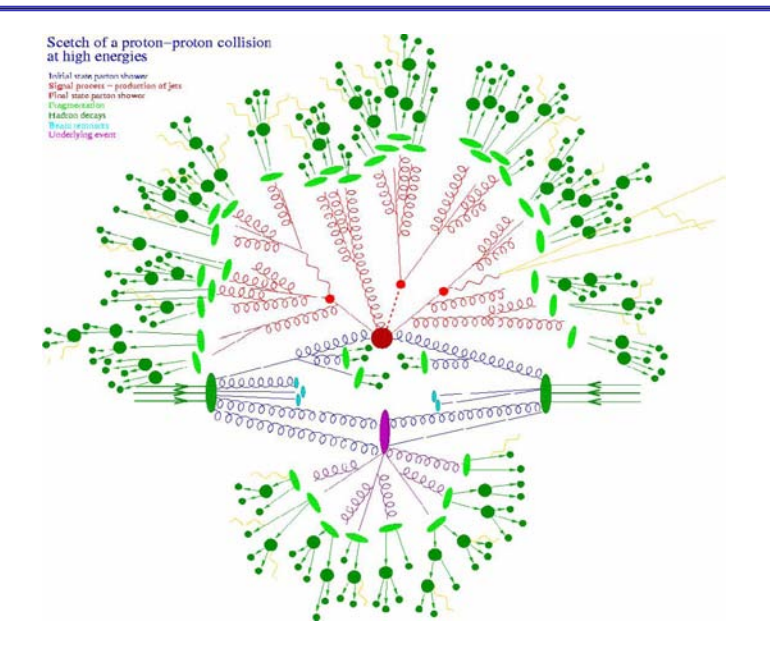

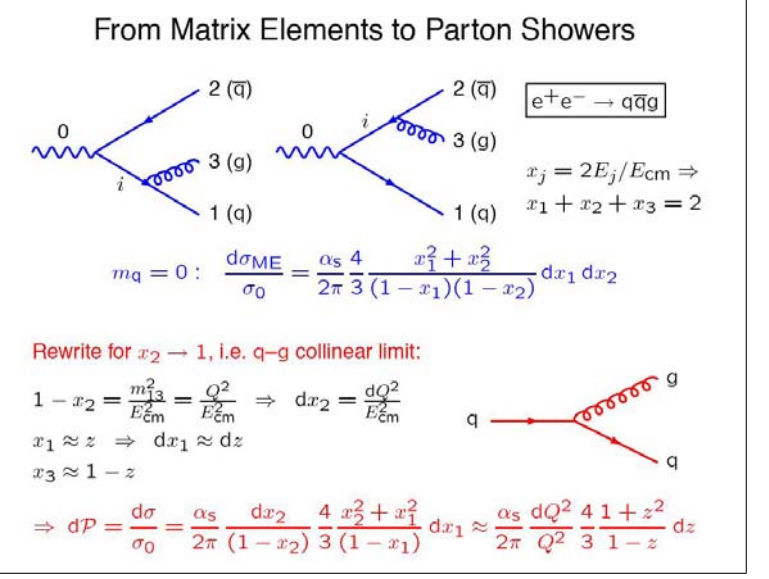

<span id="page-56-0"></span>T. Sjostrand, http://agenda.cern.ch/fullAgenda.php?ida=a042790

[Numerical Methods in QCD](#page-0-0) (26/29) **<u></u>**[Simulations](#page-51-0) [Parton Showers](#page-56-0)

Event generators

The combination of the probabilistic parton shower with a hard scattering process gives the (simulation of) a full partonic event:

 $2 \rightarrow n = (2 \rightarrow 2) \oplus \text{ISR} \oplus \text{FSR}$ 

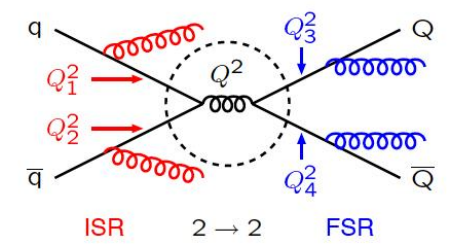

 $FSR = Final-State Rad.$ timelike shower  $Q^2 \sim m^2 > 0$  decreasing  $ISR = Initial-State Rad.$ spacelike shower  $Q_i^2 \sim -m^2 > 0$  increasing

 $2 \rightarrow 2$  = hard scattering (on-shell):

A hadron level event generator like PYTHIA or HERWIG will then include Parton Distribution Functions in the initial state, and hadronization and decays in the final state, hence fully simulating a high energy event

[Numerical Methods in QCD](#page-0-0) (26/29) **<u></u>**[Simulations](#page-51-0) [Parton Showers](#page-56-0)

Event generators

The combination of the probabilistic parton shower with a hard scattering process gives the (simulation of) a full partonic event:

 $2 \rightarrow n = (2 \rightarrow 2) \oplus \text{ISR} \oplus \text{FSR}$ 

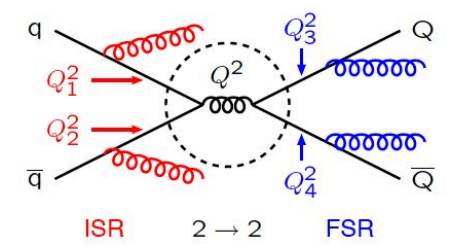

 $FSR = Final-State Rad.$ timelike shower  $Q_i^2 \sim m^2 > 0$  decreasing  $ISR = Initial-State Rad.$ spacelike shower  $Q_i^2 \sim -m^2 > 0$  increasing

 $2 \rightarrow 2$  = hard scattering (on-shell):

A hadron level event generator like PYTHIA or HERWIG will then include Parton Distribution Functions in the initial state, and hadronization and decays in the final state, hence fully simulating a high energy event

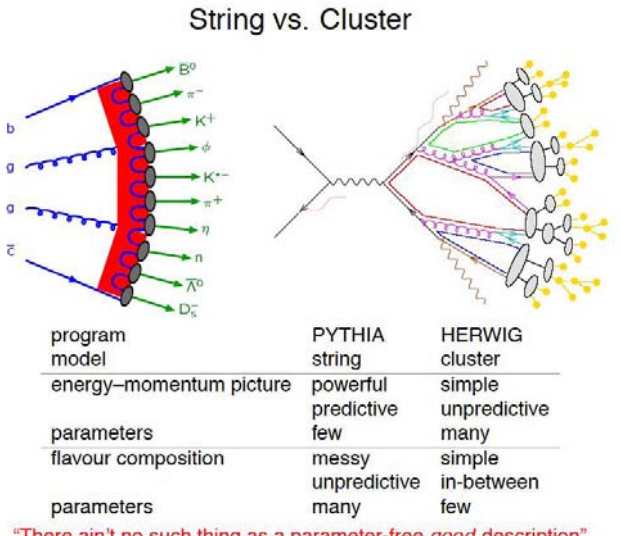

"There ain't no such thing as a parameter-free good description"

- Lattice calculations are in principle "exact". However, they are still limited by techniques and/or available computing power
- The techniques for automating multi-particle tree-level calculations have greately improved in recent years. ab  $\rightarrow \sim 8$  partons is feasible. But is it also reliable? What about loops?
- Two-loop calculations are becoming more common in QCD. However, they are
- 

<span id="page-60-0"></span>

- Lattice calculations are in principle "exact". However, they are still limited by techniques and/or available computing power
- The techniques for automating multi-particle tree-level calculations have greately improved in recent years.  $ab \rightarrow \sim 8$  partons is feasible. But is it also reliable? What about loops?
- Two-loop calculations are becoming more common in QCD. However, they are still technically demanding (no working phase space integration yet) and no really automated/numerical approaches are available
- Parton shower generators can replace to some extent fixed order calculations in

- Lattice calculations are in principle "exact". However, they are still limited by techniques and/or available computing power
- The techniques for automating multi-particle tree-level calculations have greately improved in recent years.  $ab \rightarrow \sim 8$  partons is feasible. But is it also reliable? What about loops?
- Two-loop calculations are becoming more common in QCD. However, they are still technically demanding (no working phase space integration yet) and no really automated/numerical approaches are available
- Parton shower generators can replace to some extent fixed order calculations in regions where resummation is important. Moreover, they can easily be interfaced to hadronization models. Their theoretical accuracy is however limited (usually  $LO + LL +$  some NLL). Proper 'matching' to NLO calculations is only now becoming more common.

- Lattice calculations are in principle "exact". However, they are still limited by techniques and/or available computing power
- The techniques for automating multi-particle tree-level calculations have greately improved in recent years.  $ab \rightarrow \sim 8$  partons is feasible. But is it also reliable? What about loops?
- Two-loop calculations are becoming more common in QCD. However, they are still technically demanding (no working phase space integration yet) and no really automated/numerical approaches are available
- Parton shower generators can replace to some extent fixed order calculations in regions where resummation is important. Moreover, they can easily be interfaced to hadronization models. Their theoretical accuracy is however limited (usually  $LO + LL +$  some NLL). Proper 'matching' to NLO calculations is only now becoming more common.

Certainly enough, no single tool can satisfy all the needs. The advances in QCD testing/understanding are most certainly due to the development of a broad range of numerical tools that have allowed extensive comparisons to all sorts of experimental data

- Lattice calculations are in principle "exact". However, they are still limited by techniques and/or available computing power
- The techniques for automating multi-particle tree-level calculations have greately improved in recent years.  $ab \rightarrow \sim 8$  partons is feasible. But is it also reliable? What about loops?
- Two-loop calculations are becoming more common in QCD. However, they are still technically demanding (no working phase space integration yet) and no really automated/numerical approaches are available
- Parton shower generators can replace to some extent fixed order calculations in regions where resummation is important. Moreover, they can easily be interfaced to hadronization models. Their theoretical accuracy is however limited (usually  $LO + LL +$  some NLL). Proper 'matching' to NLO calculations is only now becoming more common.

Certainly enough, no single tool can satisfy all the needs. The advances in QCD testing/understanding are most certainly due to the development of a broad range of numerical tools that have allowed extensive comparisons to all sorts of experimental data

## **Final Words of Warning**

[...] The Monte Carlo simulation has become the major means of visualization of not only detector performance but also of physics phenomena. So far so good. But it often happens that the physics simulations provided by the Monte Carlo generators carry the authority of data itself. They look like data and feel like data, and if one is not careful they are accepted as if they were data.

[...] I am prepared to believe that the computer-literate generation (of which I am a little too old to be a member) is in principle no less competent and in fact benefits relative to us in the older generation by having these marvelous tools. They do allow one to look at, indeed visualize, the problems in new ways. But I also fear a kind of "terminal illness", perhaps traceable to the influence of television at an early age. There the way one learns is simply to passively stare into a screen and wait for the truth to be delivered. A number of physicists nowadays seem to do just this.

J.D. Bjorken

from a talk given at the 75th anniversary celebration of the Max-Planck Institute of Physics, Munich, Germany, December 10th, 1992. As quoted in: Beam Line, Winter 1992, Vol. 22, No. 4